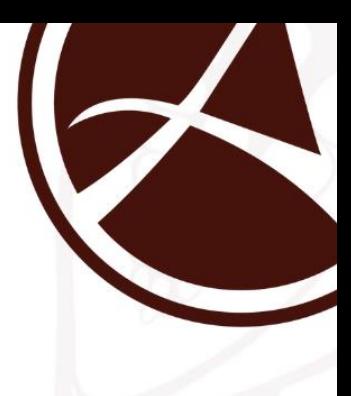

## **Flammkuchen**

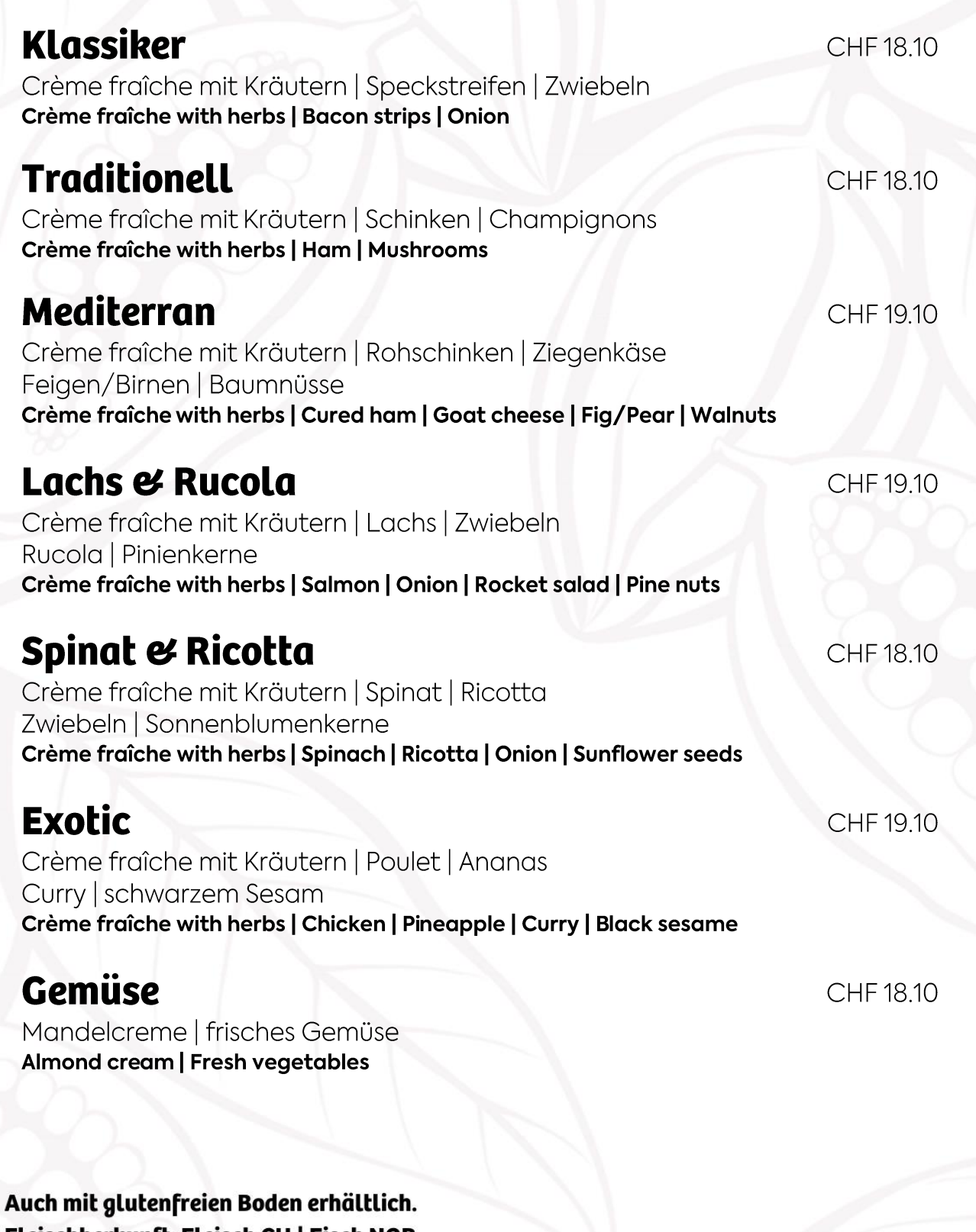

Fleischherkunft: Fleisch CH | Fisch NOR Available with gluten free crust

Origin of meat: Meat CH | Fish NOR

## Pinsa

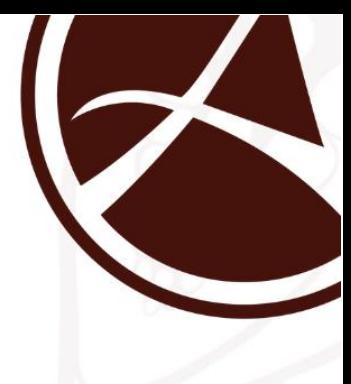

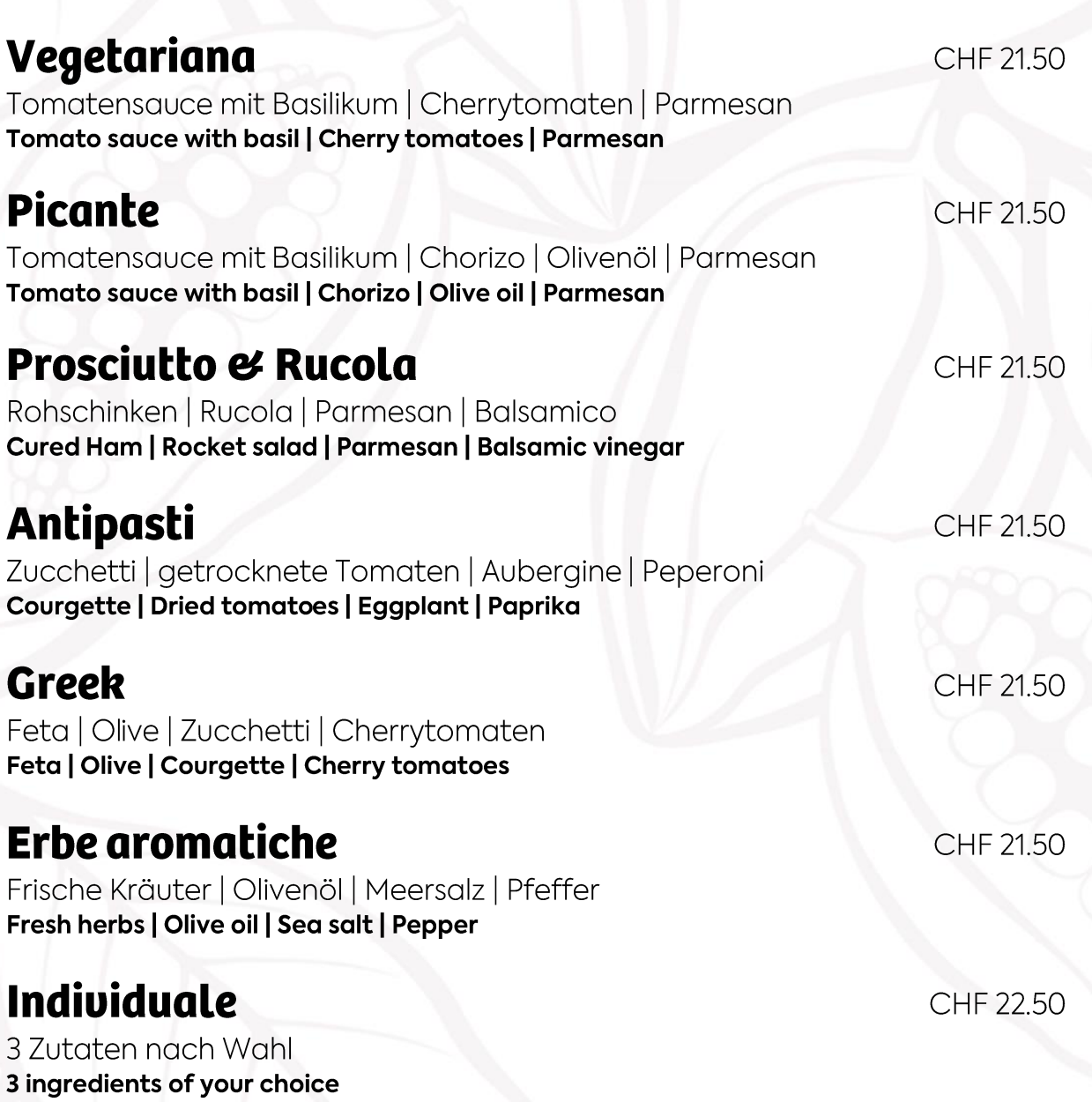

**Fleischherkunft: Fleisch CH**<br>Origin of meat: Meat CH